#### **Multimedia Signal Processing 1st Module**

#### 23/2/2016

## **Ex.1** (Pt.13)

A filter  $H_1(z)$  presents the following zero-pole plot:

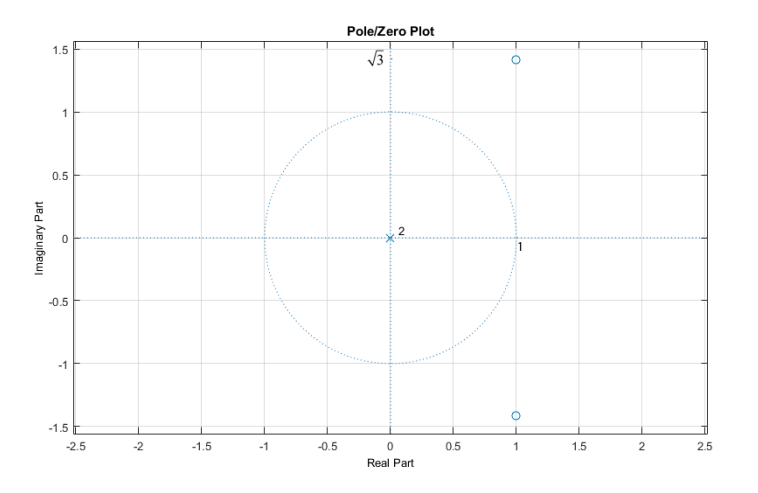

Where the two zeros are in  $1 \pm \sqrt{3} j$ . Define a minimum phase filter  $H_2(z)$  with **exactly** the same amplitude response.

Define a pure IIR filter  $H_3(z)$  that, placed after the filter  $H_2(z)$  is able to completely remove its effect.

Find the first five output samples of the impulse response of filters  $H_1(z)$ ,  $H_2(z)$  and  $H_3(z)$ .

## **Ex.2 (Pt.9)**

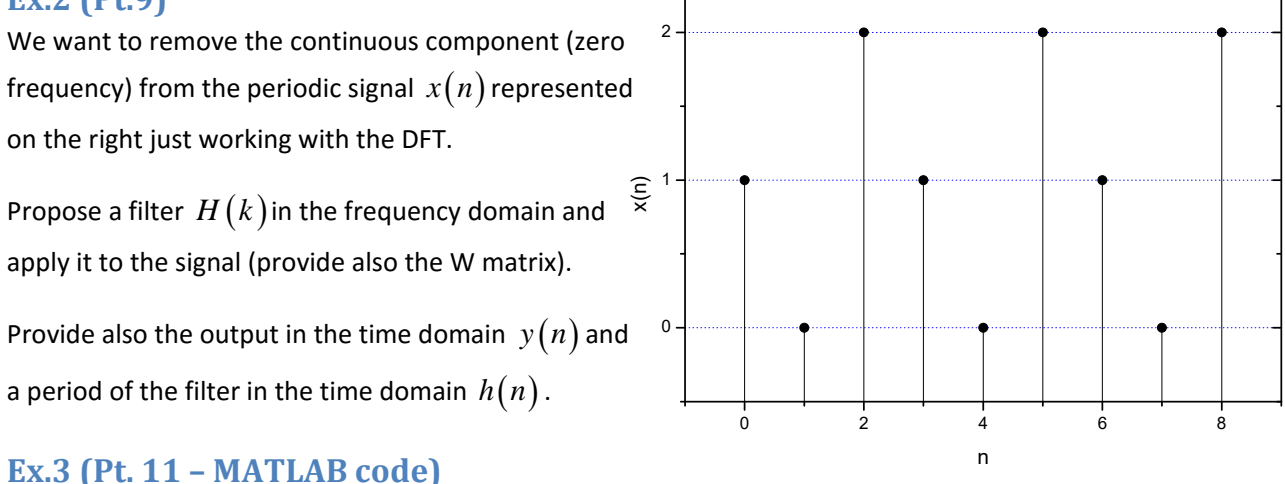

Consider a musical signal stored in the file 'music.wav'. 1) Load the signal and display the number of channels. If the signal is multichannel (> 1 channel), convert it to mono (1 channel). 2) Select the first 5 s of the signal 3) Generate a sinusoidal disturbance with frequency 5 kHz and amplitude 0.01 and add it to the musical signal. 4) We want to remove the disturbance using a filter h(n) whose z-transform is  $1 - 1.5136 \, z^*(-1) + z^*(-2)$ H(z) = -----------------------------------  $1 - 1.5060 \text{ z}^{\wedge}(-1) + 0.99 \text{ z}^{\wedge}(-2)$ Write the appropriate commands to plot the zero-pole diagram of  $H(z)$  and its frequency response H(jW). 5) Filter the disturbed signal with the filter defined in point 4.

# **Solutions**

**Ex.1** 

$$
H_1(z) = 1 - 2z^{-1} + 3z^{-2}
$$
  

$$
H_2(z) = A\left(1 - \frac{1}{2}z^{-1} + \frac{1}{4}z^{-2}\right)
$$

Imposing, e.g.  $H_1(z=1) = H_2(z=1) \Rightarrow 2 = A \cdot \frac{3}{4} \Rightarrow A = \frac{8}{3}$ 4 3  $H_1(z=1) = H_2(z=1) \Rightarrow 2 = A \cdot \frac{3}{2} \Rightarrow A =$ 

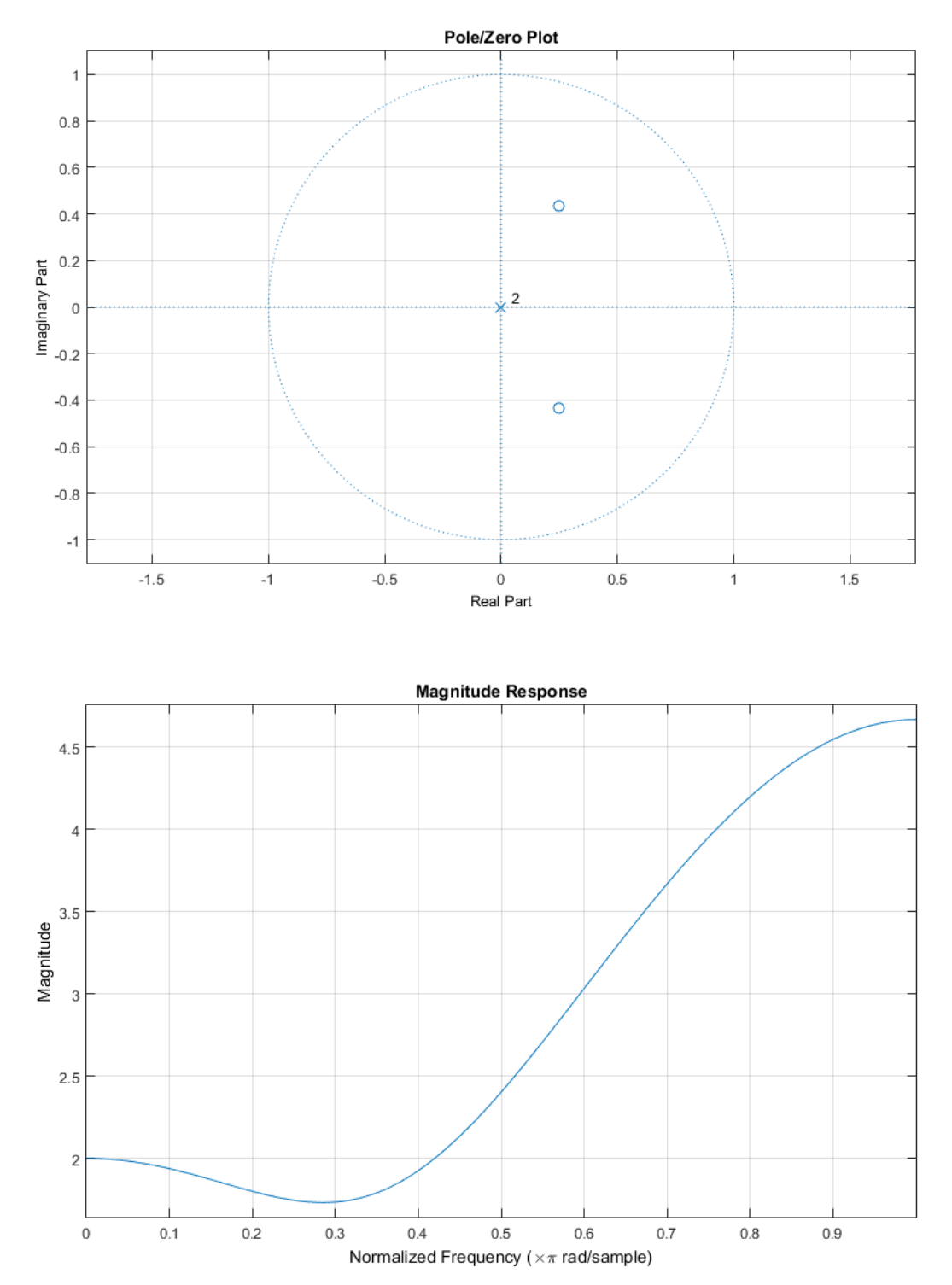

Which is the same for  $H_1(z)$  and  $H_2(z)$ .

The IIR filter is 
$$
H_3(z) = \frac{3}{8} \frac{1}{1 - \frac{1}{2}z^{-1} + \frac{1}{4}z^{-2}}
$$

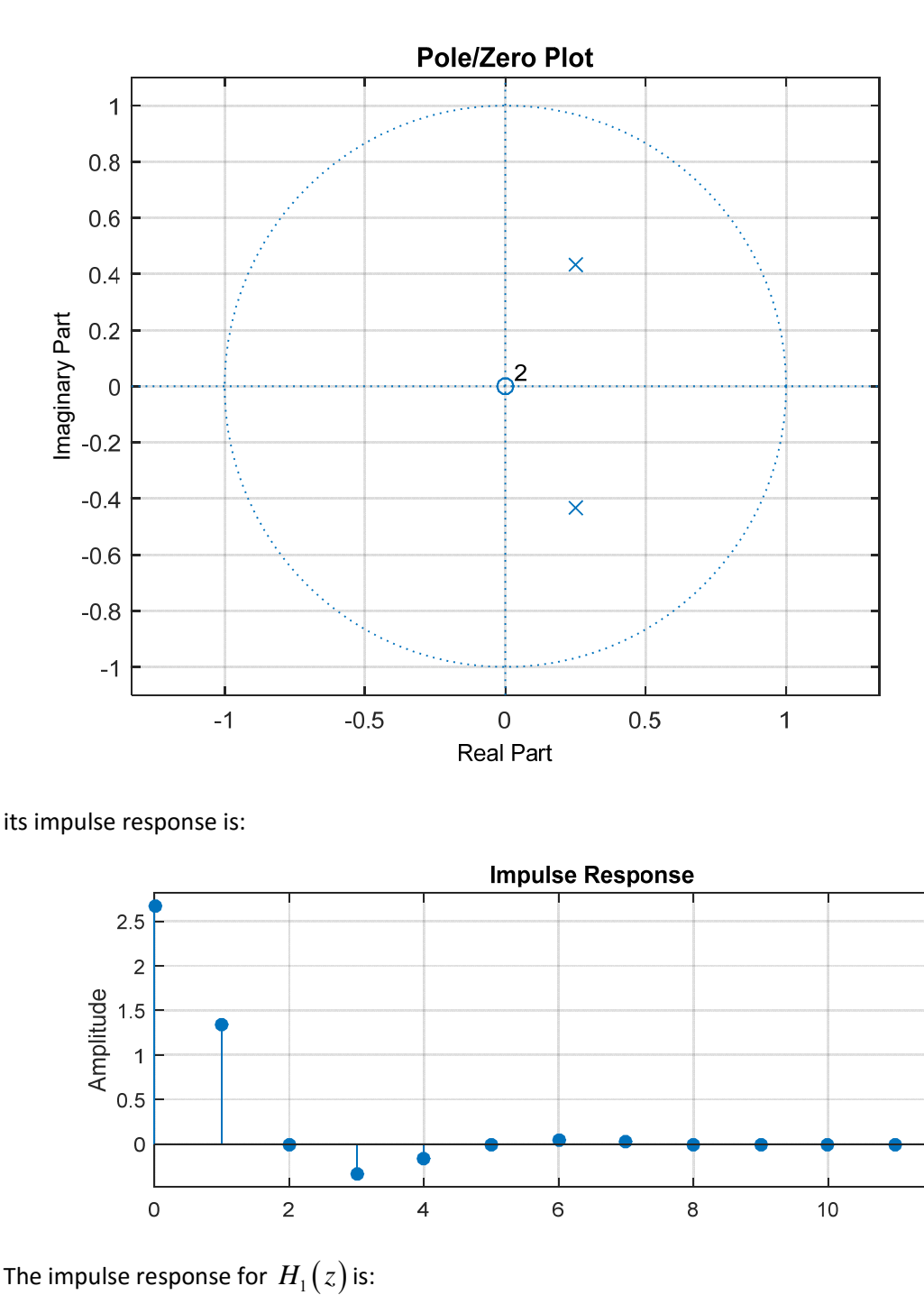

its impulse response is:

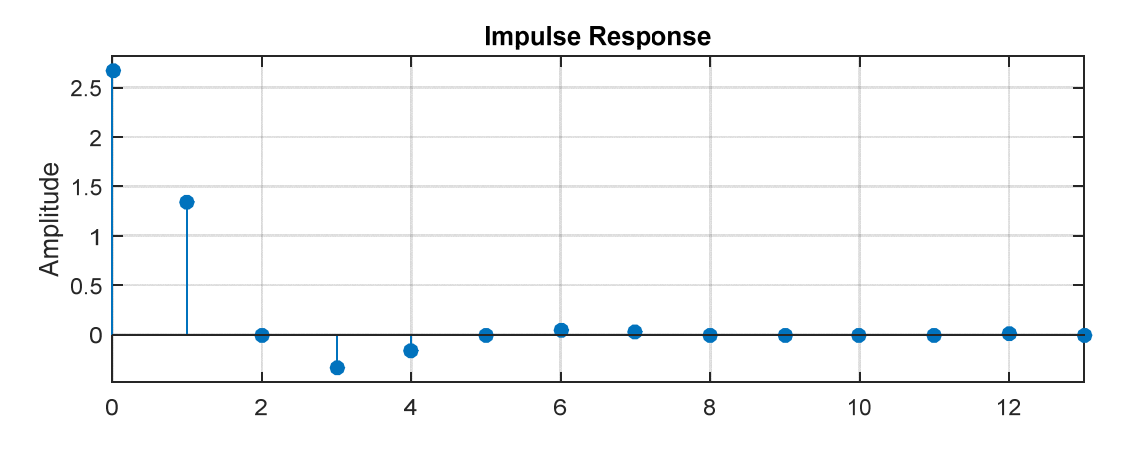

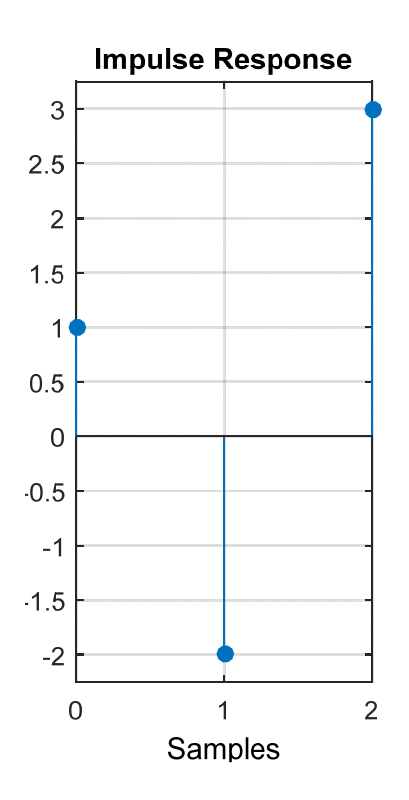

and for  $H_2(z)$ 

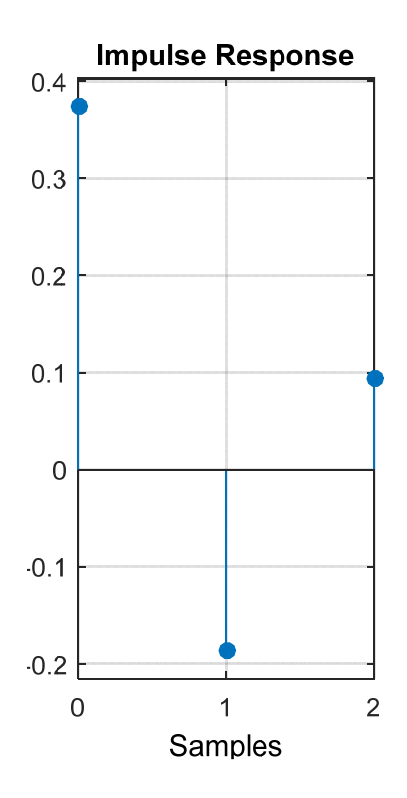

**Ex.2** The W Matrix will be:

$$
\begin{bmatrix} 1 & 1 & 1 \ 1 & -\frac{1}{2} + \frac{\sqrt{3}}{2}j & -\frac{1}{2} - \frac{\sqrt{3}}{2}j \\ 1 & -\frac{1}{2} - \frac{\sqrt{3}}{2}j & -\frac{1}{2} + \frac{\sqrt{3}}{2}j \end{bmatrix}
$$

the DFT of  $x(n)$  will be:

$$
\begin{bmatrix} 1 & 1 & 1 \ 1 & -\frac{1}{2} - \frac{\sqrt{3}}{2}j & -\frac{1}{2} + \frac{\sqrt{3}}{2}j \\ 1 & -\frac{1}{2} + \frac{\sqrt{3}}{2}j & -\frac{1}{2} - \frac{\sqrt{3}}{2}j \end{bmatrix} \begin{bmatrix} 1 \\ 0 \\ 2 \end{bmatrix} = \begin{bmatrix} 3 \\ \sqrt{3}j \\ -\sqrt{3}j \end{bmatrix}
$$

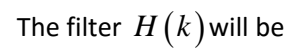

$$
H(k) = \begin{bmatrix} 0 \\ 1 \\ 1 \end{bmatrix}
$$

so the output signal in frequency domain will be

```
(k) = X(k) \cdot H(k)\boldsymbol{0}3
                         3
Y(k) = X(k) \cdot H(k) = |\sqrt{3} j|= X(k) \cdot H(k) = \begin{bmatrix} 0 \\ \sqrt{3}j \\ -\sqrt{3}j \end{bmatrix}and y(n) = -1\left\lceil~0~\right\rceil1
           \lfloor 1 \rfloorEx.3
clear
clc
close all
% Consider a musical signal stored in the file 'music.wav'. 
% 1) Load the signal and display the number of channels. If the signal is 
multichannel (> 1 channel),
% convert it to mono (1 channel).
[y, Fs] = audioread('music.wav');
n_{ch} = size(y, 2);
disp(['The number of channels is ' num2str(n ch)]);
if n_ch > 1y = sum(y, 2) / n_{ch};
end
% 2) Select the first 5 s of the signal
dur = 5;
y = y(1:dur*Fs);n = (0:\text{length}(y)-1)';
t = n/Fs;
figure
plot(t,y)
xlabel('Time [s]'), ylabel('Amplitude')
title('Original signal')
% 3) Generate a sinusoidal disturbance with frequency 5 kHz and amplitude 0.01 and 
add
% it to the musical signal.
fd = 5000;d = 0.01*sin(2*pi*fd*n/Fs);yd = y + d;
figure
plot(t,yd)
xlabel('Time [s]'), ylabel('Amplitude')
title('Disturbed signal')
% 4) We want to remove the disturbance using a filter h(n) whose z-transform is
\frac{1}{2} - 1.5136 \text{ z}^(-1) + \frac{1}{2}(-2)% H(z) = -----------------------------------
\frac{1}{2} - 1.5060 z<sup>2</sup>(-1) + 0.99 z<sup>2</sup>(-2)
% Write the appropriate commands to plot the zero-pole diagram of H(z) and its 
frequency response H(jW).
num = [1 -1.5163 1];
den = [1 -1.5060 0.99];
figure
zplane(num, den);
figure
freqz(num, den, 512, Fs);
```
% 5) Filter the disturbed signal with the filter defined in point 4. yd\_f = filter(num, den, yd);